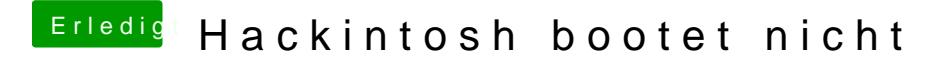

Beitrag von kasar vom 7. Januar 2020, 17:31

Vielleicht ist es doch am einfachsten, ich installiere alles noch mal ganz vor